*Skolan för Datavetenskap och kommunikation*

## DD1314 Programmeringsteknik

Föreläsning 1

- Kursinformation
- Programmering:

- o print
- o variabler
- o reserverade ord
- o input
- o kommentarer
- o beräkningar
- o datatyper
- o if-satser

#### Kursnämndsrepresentanter sökes!

### Lärandemål...

Efter godkänd kurs ska du kunna

- Pythons syntax
- god programmeringsstil
- hitta och rätta fel
- ändra färdiga program
- hämta data från fil
- lagra data på fil

### ...fler lärandemål

- villkor och slingor
- funktioner
- problem -> program
- datastrukturer (t ex listor, klasser)
- enkla grafiska gränssnitt
- granska andras program

#### för att du ska kunna:

- använda programmering för att lösa problem,
- tillämpa problemlösningsmetodiken även inom andra områden än programmering,
- diskutera programutveckling med experter,
- bedöma kommersiella program.

### Undervisning

- Entimmesföreläsningar. Kom förberedd!
- Labbtimmar handledning
- Övningstimmar redovisning

## VAD SKA DU GÖRA?

**Laborationer** (LAB1; 1,5hp)

Sex labbar: program & instuderingsuppgifter

**Prov** (LAB2; 1,5 hp)

Skriftligt prov på grunderna

**P-uppgift** (LAB3; 3p)

Större individuellt programmeringsprojekt

**Webbdel** (LAB4; 2p)

## Kursinformation

Se Kurswebben: <https://www.kth.se/social/course/DD1314/>

### ENKLASTE PROGRAMMET

#### print("Hello sweetie")

En *sats* som skriver ut något på skärmen.

*Kommandot* heter print PRINT eller Print fungerar inte Texten "Hej" kallas för ett *uttryck*

*sats = statement kommando = command uttryck = expression*

## VARIABLER

**Variabler** - lagrar data i programmet.

**Variabelnamn får innehålla bokstäver, siffor och \_ (understreck). Exempel:** antal, vikt2, bioBiljetter, serie mördare

#### Tilldelning

**Tilldelning:** ger variabeln värde och typ

antal  $= 225$ 

*tilldelning=assignment*

## TYPER

Varje variabel har en typ, t ex

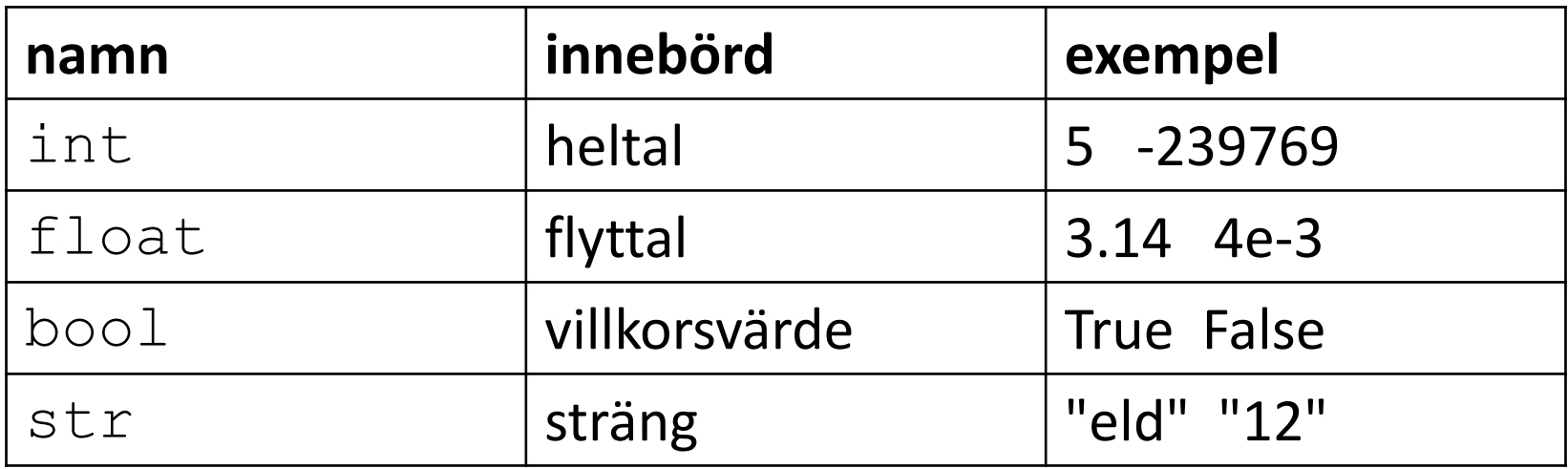

#### vilken typ?

Du kan kontrollera vilken typ din variabel har:

type(x)

### RESERVERADE ORD

Följande ord är reserverade i Python:

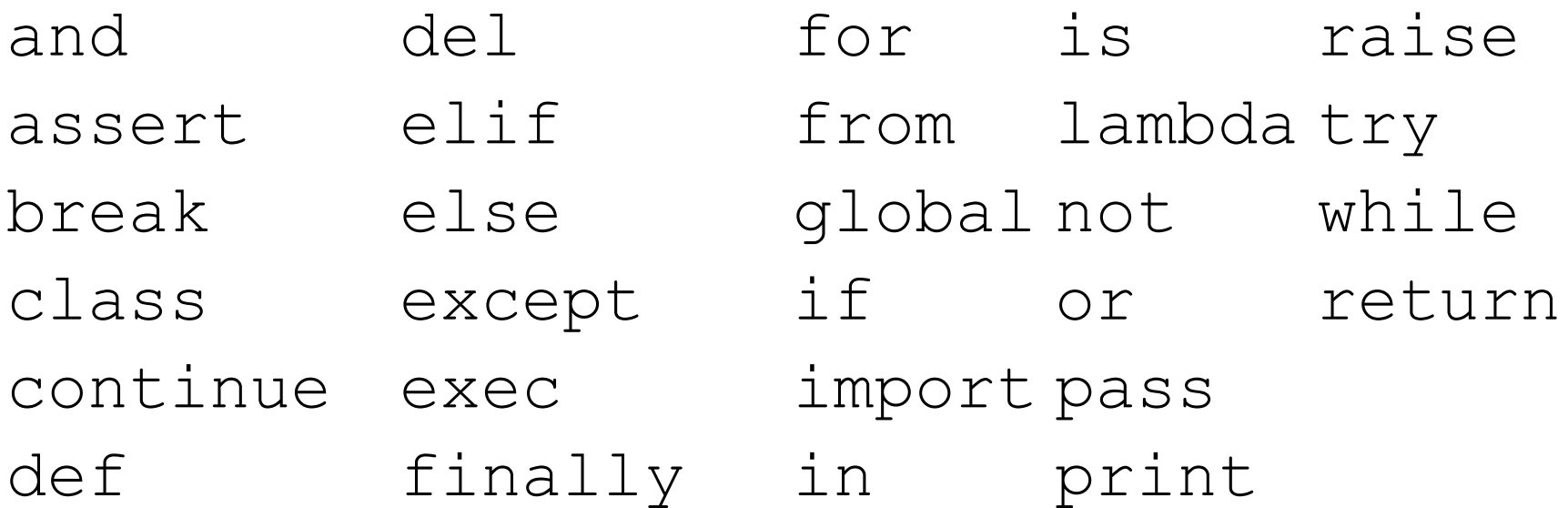

Reserverade ord har betydelse i språket och får inte användas som variabelnamn.

## UPPGIFT:

Vilka av följande är OK som variabelnamn?

anka and mås moment22 variabel

pass pass-foto akademiskaHus 17tåget jord\_prover

### INLÄSNING

Funktionen input() används vid inläsning av strängar:

```
namn = input("Vad heter du? ") 
print("Välkommen", namn)
```
Vill vi ha tal kan vi konvertera med t ex int(input())

```
print ("så får du plats med sockor också!")
storlek = int(input("Din skostorlek: "))
stor = storlek + 1print("Ta " + str(stor) + " i skridskor")
```
## Kommentarer

• Alla rader som börjar med # blir kommentarer.

```
# Programmet som ger komplimanger
# Skrivet av Linda Kann 160115 
print("Hej, ") 
print("Vilken fin klänning,") 
print("och vad gott du luktar!")
```
### UPPGIFT:

I vilken ordning ska satserna stå?

- a. sidor = boksidor/dagar
- b. boksidor = 137
- c. print("Läs:",sidor,"sidor om dan.")
- d. dagar = 3

## ALGORITM

- 1. Läser in indata
- 2. Gör beräkningar
- 3. Skriver ut resultatet

# Heltalsberäkningar

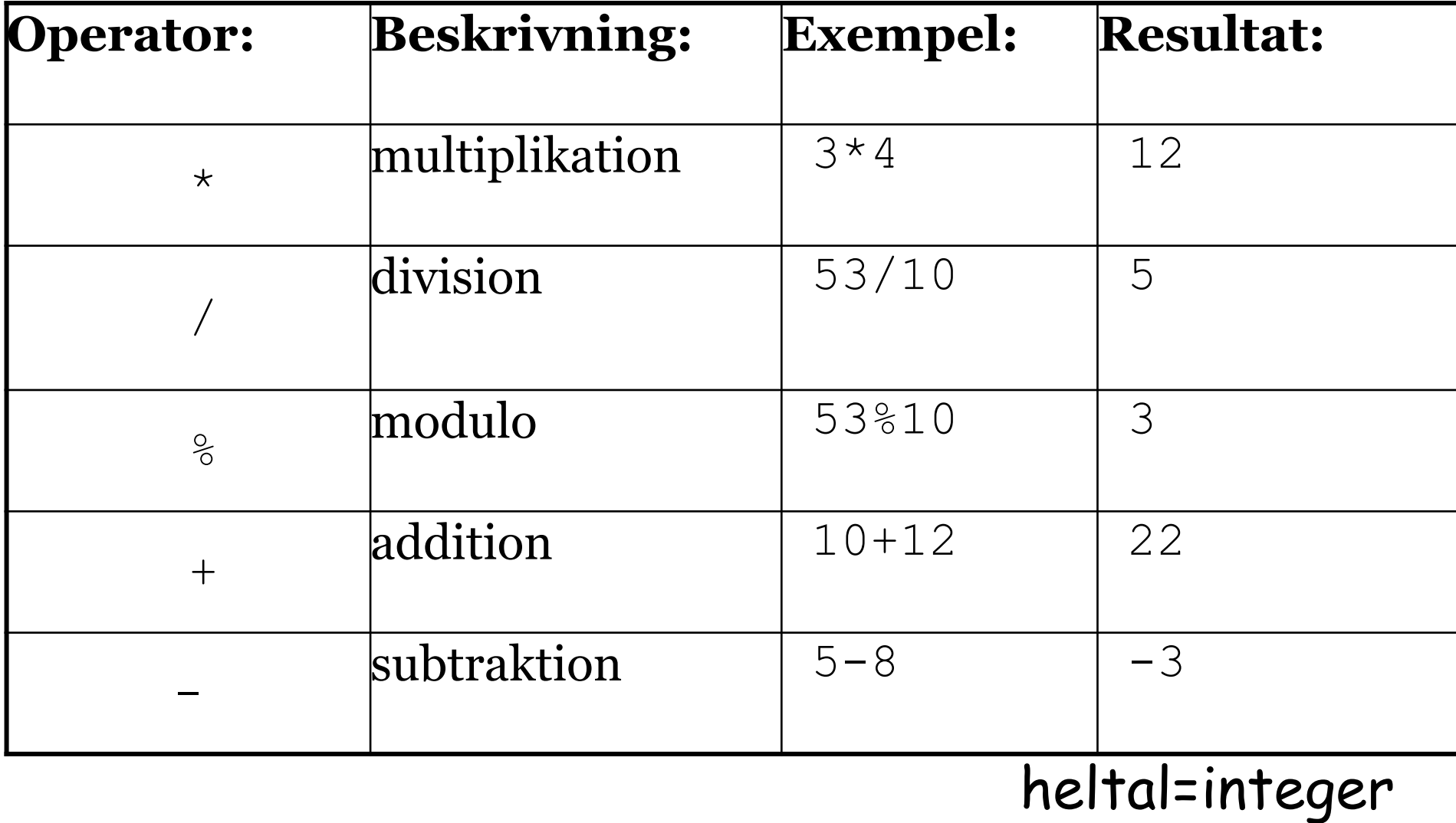

### UPPGIFT

**HUR KAN MAN ANVÄNDA % FÖR ATT TA REDA PÅ OM ETT TAL ÄR JÄMNT ELLER UDDA?**

# Flyttalsberäkningar

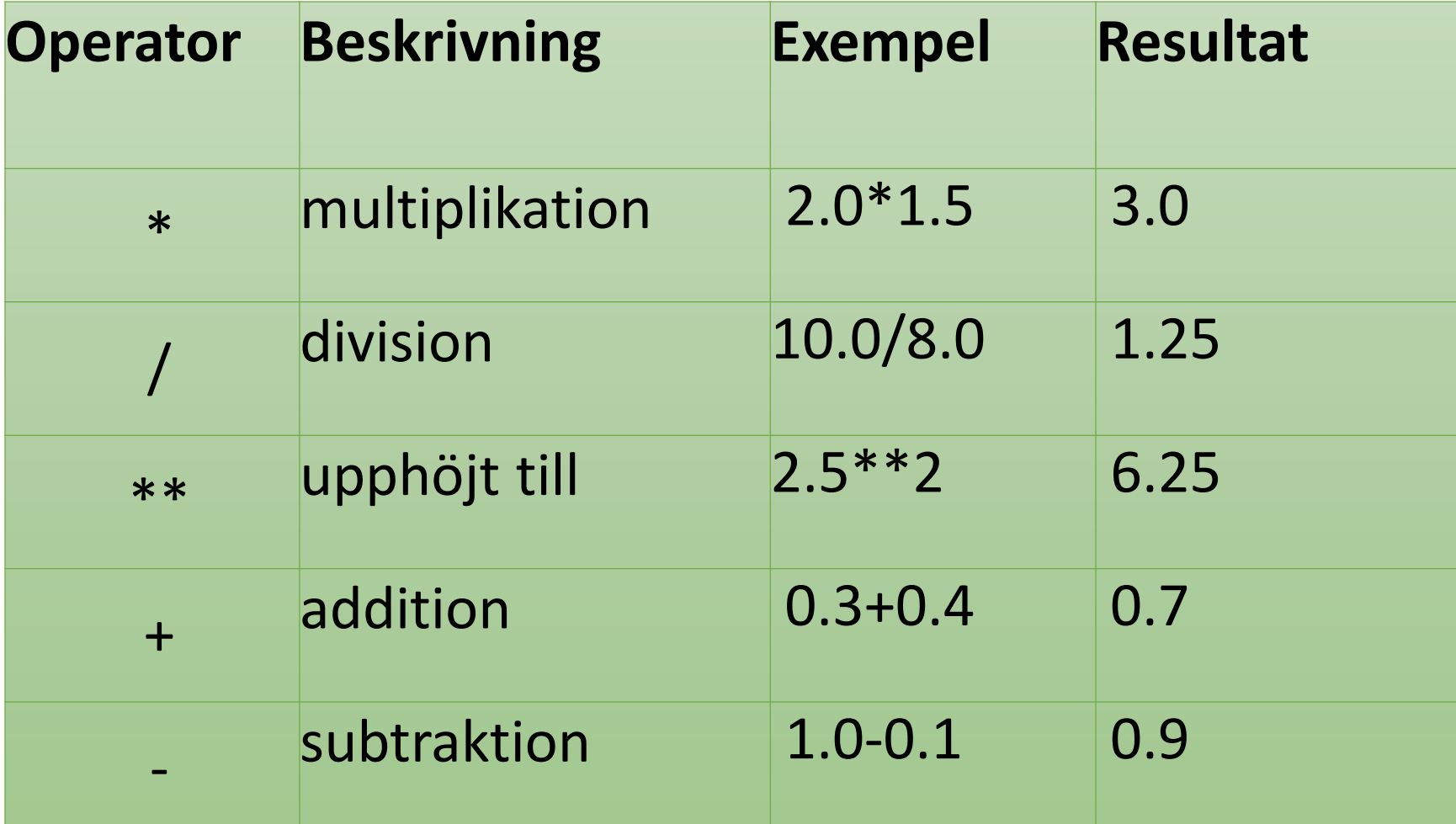

flyttal=floating-point number

## Strängar

En *sträng* är en följd av tecken.

Strängar *konkateneras* med + t ex blir "kus" + "lig" strängen "kuslig"

Strängar upprepas med \* t ex blir "nä"\*3 strängen "nänänä"

*sträng = String konkatenera (slå ihop) = concatenate*

## Typkonvertering

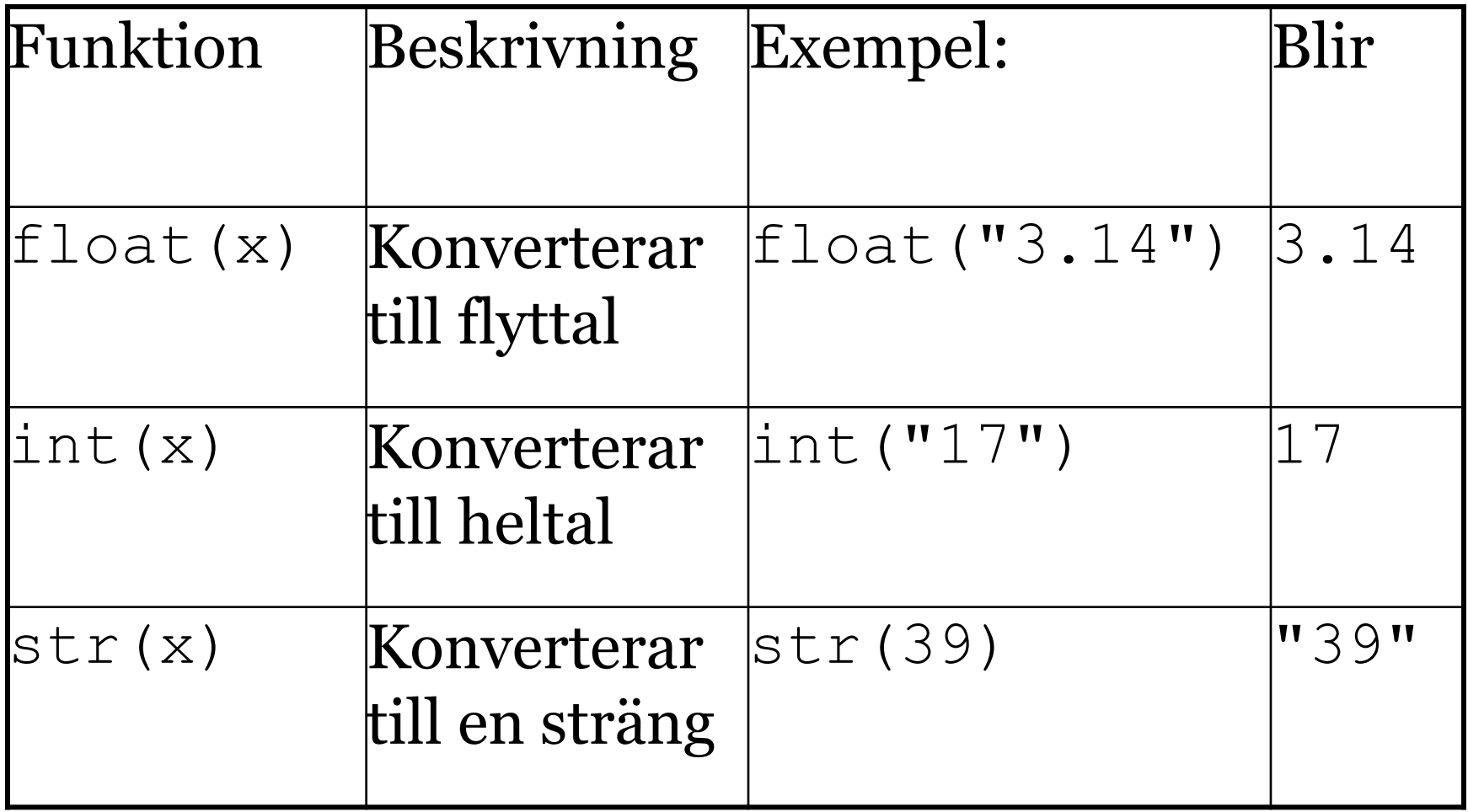

## Styrstrukturer

I ett program utförs satserna i ordning uppifrån och ner:

```
print("So long")
print("and thanks")
print("for all the fish!")
```
Hur gör man för att hoppa över en sats eller för att upprepa en sats flera gånger?

**if** villkor**:** block1 **elif:** block2 **else**: block3

- *if-satsen* används för val mellan två alternativ,
- *elif* och *else* kan användas vid behov.

Raderna efter kolon bildar ett *block*: en eller flera satser som är *indenterade* (med 4 mellanslag).

```
antalStudenter = int(input("Antal studenter? "))
stolariSpel = int(input("Stolar i Spelhallen? "))
stolariSport = int(input("Stolar i Sporthallen? "))
```
antalStolar = stolariSpel + stolariSport

print("Totalt antal stolar", antalStolar)

**if** antalStolar >= antalStudenter: print("Ja - stolarna räcker!")

**else:**

print("Nej - stolarna räcker inte :-(")

### operatorer i villkor del 1

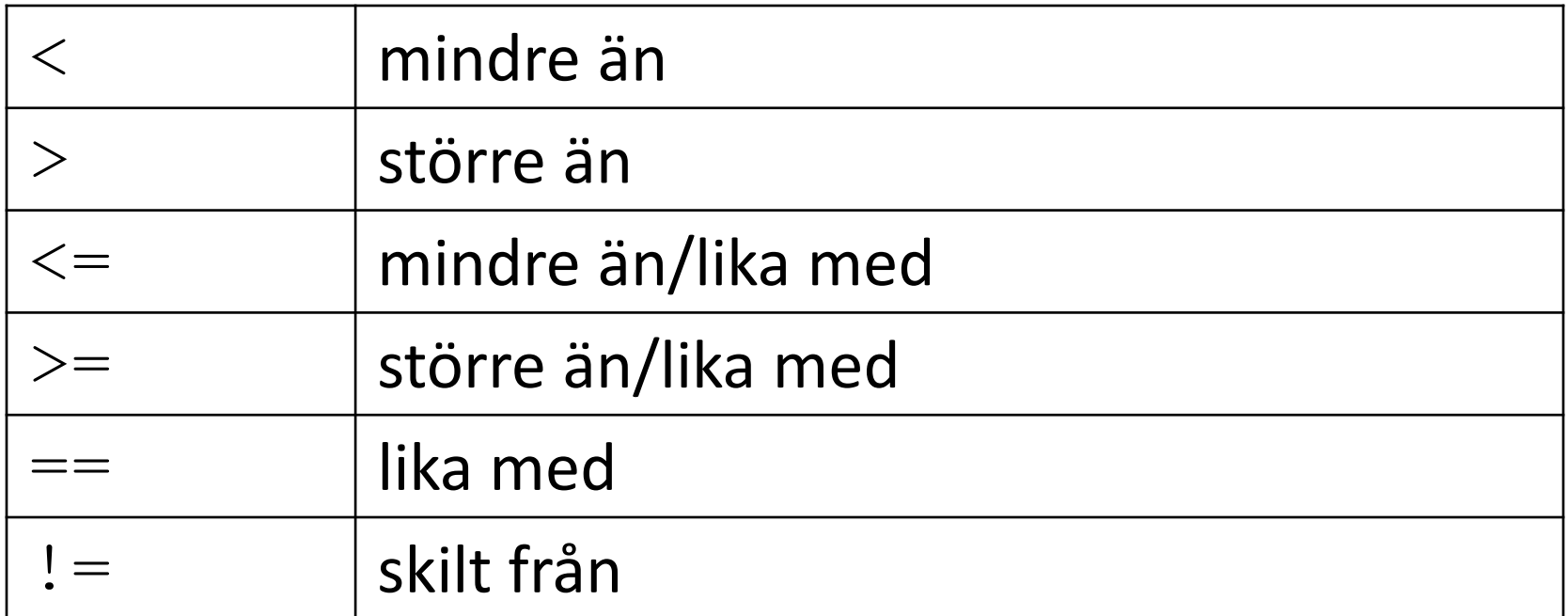

#### operatorer i villkor del 2

- and Kombinerar två villkor. Blir True om bägge villkoren är True.
- or Kombinerar två villkor. Blir True om den ena eller bägge villkoren är True.
- not Verkar på ett villkor. Gör True till False och False till True.